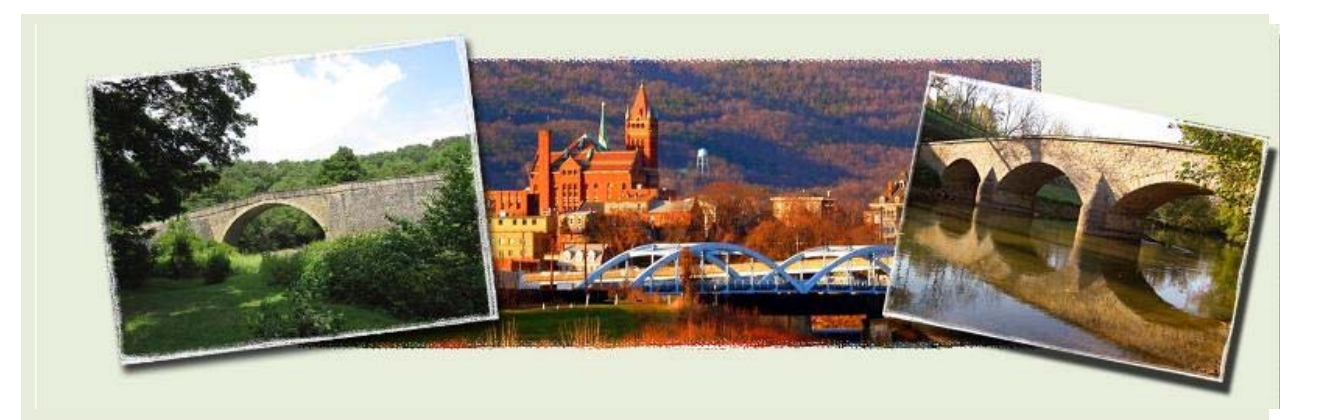

April 8, 2014

# **Council Connections**

Bridging Allegany, Garrett, and Washington Counties

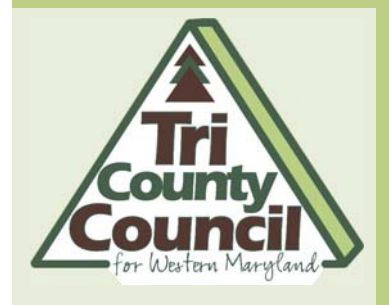

### **In This Issue**

Microsoft Support Ends

**Potomac Edison Energy Efficienct Program** 

Distance Learning and Telemedicine Grant Workshop

SBA: Expanding Access to Capita

**Dates to Remember**  TCCWMD Meeting **Schedule** 

April 16, 2014 Allegany County Cumberland Country

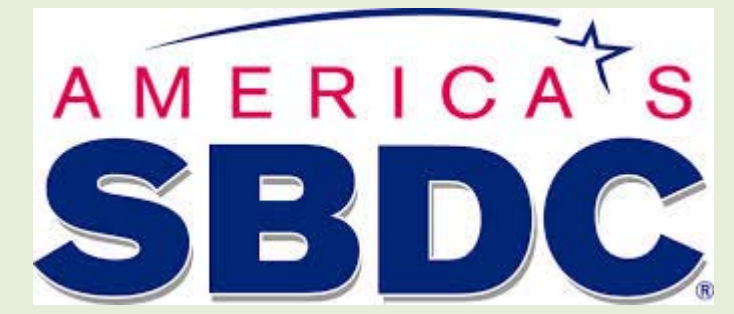

## **Microsoft Support for Windows XP and Office 2003 Ends April 8, 2014**

We want to make sure all small business owners are aware of an important event happening next month. As of April 8, 2014, Microsoft will no longer provide technical assistance for Windows XP and Office 2003, including automatic updates that help protect your PC. According to Microsoft, more than 20 percent of small businesses are still using the XP platform, which Microsoft first introduced in 2001.

### **What does this mean for your business?**

- 1. There will be no new security updates, non-security hotfixes, free or paid assisted support options, or online technical content updates.
- 2. Without critical security updates, PCs could become vulnerable to harmful viruses, spyware, and other malicious software which can steal or damage business data and information.
- 3. Anti-virus software will not be able to fully protect

Club 5:00 pm - 7:00 pm

RSVP by April 10

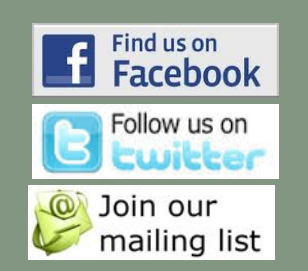

PCs running Windows XP once the OS is no longer supported.

4. Businesses that continue to run Windows XP after support ends may be exposed to potential security threats, and may even risk breaching compliance standards depending on the industry in which they operate.

#### **How do you stay protected?**

To stay protected after support ends April 8, you have two options:

- 1. Upgrade your current PC: Very few older computers will be able to run Windows 8.1, which is the latest version of Windows. You may want to download and run the Windows Upgrade Assistant to check if your PC meets the system requirements for Windows 8.1 and then follow the steps in the tutorial to upgrade if your PC is able.
	- o Download and run the Windows Upgrade Assistant o Tutorial: Upgrade to Windows 8.1 from Windows XP
- 2. Get a new PC:

If your current PC can't run Windows 8.1, it might be time to consider shopping for a new one. The average price of a PC is considerably less expensive than the average PC was 10 years ago.

For more information on the Windows XP and Office 2013 end of support, click here.

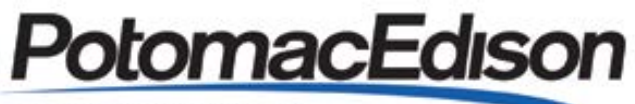

A FirstEnergy Company

**Join us for a Cup of Joe on April 16, 2014**

Zi Pani Breads Cafe 1560 Opposumtown Pike Frederick, MD 21702 April 16, 2014 7:00 -10:30 a.m

Click to RSVP

Join representatives of Potomac Edison's Energy Efficiency Program for Business and we'll buy you a cup of coffee. Sit down and chat with us about how your business can take advantage of cash back incentives being offered through the current Energy Efficiency Program for Business.

- Talk to an energy specialist about energy savings for your business
- Learn about eligible equipment that can reduce energy costs and save your business money year after year

If you are considering upgrading to energy-efficient equipment, we urge you to apply NOW to ensure approval for current program funding.

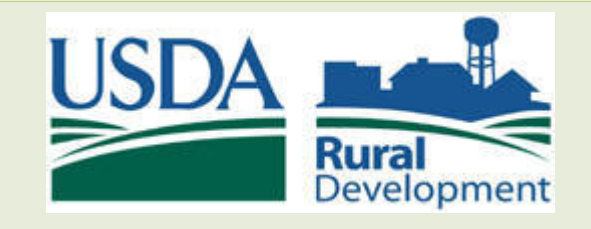

# Distance Learning and Telemedicine Grant Workshop

The Distance Learning and Telemedicine Program (DLT) is designed specifically to meet the educational and health care needs of rural America. Through loans, grants and loan and grant combinations, advanced telecommunications technologies provide enhanced learning and health care opportunities for rural residents.

> April 21, 2014 Maryland Department of Agriculture 50 Harry S. Truman Parkway Annapolis, MD 21401 10:30 a.m.-3:00 p.m. Lunch provided

Purposes eligible for 85% Grant include Audio and Video equipment, computer hardware and software, computer network components, terminal equipment, data terminal equipment, and inside wiring.

Typical projects include Video-conferencing for distance learning, including bridges, servers, cameras, projectors, etc.

Telemedicine projects include visiting nurse links form patient homes to health professionals everywhere, teleradiology, tele-dentistry, tele-psychiatry, tele-pharmacy, and virtual ICU.

The DLT Notice of Funding Availability (NOFA) is expected to be released in the next few months. This workshop will focus on application preparation and the importance of following the application guide. Too often applications are poorly written and receive low scores disqualifying them from the available funding stream. Specialists reviewing the applications will highlight the do's and don'ts of writing applications that are competing for funds and what they look for when scoring the application.

Please contact Kathy Beisner at 302-857-3582 to register.

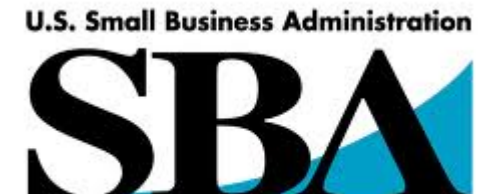

**Your Small Business Resource** 

### **Expanding Access to Capital: A Primer on SBA Loan Programs**

Learn how SBA loan programs can expand access to capital in Western Maryland.

- Key Features of SBA Loan Programs
- Benefits of the SBA Guaranty
- How SBA Increases Market Potential
- Simplified Processing Programs
- Updates on SBA Incentives to Stimulate the Economy

#### **Who should Attend?**

Commercial Loan Officers/Relationship Managers/Bank Mangers/Resource Partners

**Tuesday Morning May 13, 2014** 

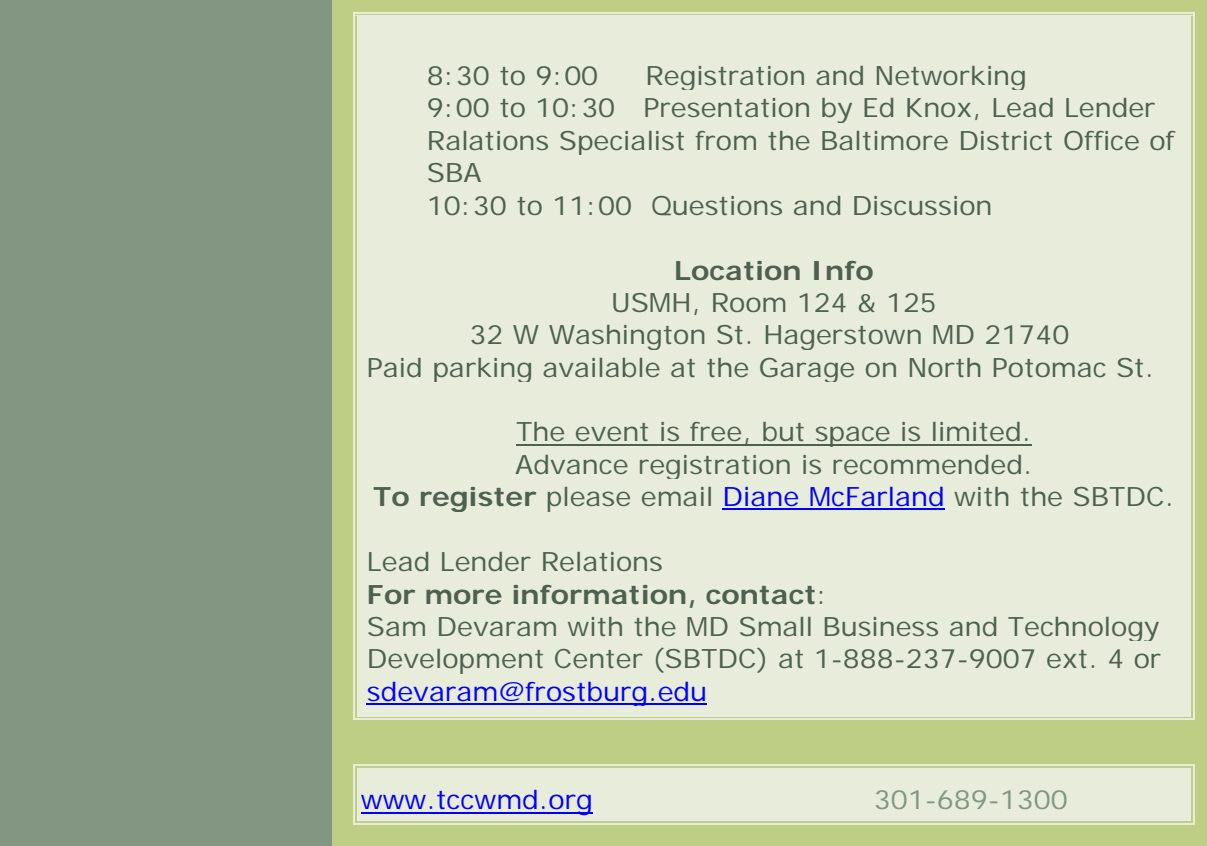